## **Mathematikaufgaben > Vektorrechnung > Ebenen**

**Aufgabe**: Bestimme für die Ebene E in Parameterform mit:

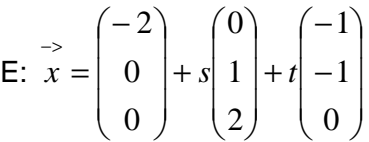

die Spurpunkte und zeichne die Ebene ein als Ebenenausschnitt im dreidimensionalen kartesischen Koordinatensystem.

**Lösung**: I. Liegt eine Ebene in Parameterdarstellung vor, gilt also: E:  $\overrightarrow{x} = \overrightarrow{a} + s\overrightarrow{r_1} + t\overrightarrow{r_2}$  mit dem  $\overrightarrow{a}$  ⇒ <-<br>Stützvektor *a* und den Richtungsvektoren (Spannvektoren)  $\overrightarrow{r_1}, \overrightarrow{r_2}$  $r_{\!\scriptscriptstyle 1}$ , $r_{\!\scriptscriptstyle 2}$  , so lässt sich die <u>Ebenenglei-</u>

chung in Koordinatenform ermitteln vermöge des Normalenvektors −> −> −> = <sup>1</sup>× <sup>2</sup> *n r r* (Kreuzprodukt) und der Skalarmultiplikation E:  $n \cdot x = n \cdot a \Leftrightarrow E$ :  $ax_1 + bx_2 + cx_3 = d$ . −> −> −> −>

II. Allgemein gilt hinsichtlich der Ermittlung der Spurpunkte die folgende Vorgehensweise. Ist eine Ebene E als Koordinatengleichung E:  $ax_1 + bx_2 + cx_3 = d$  mit reellen a, b, c, d gegeben, so ergeben sich als Spurpunkte auf den Koordinatenachsen:

 $x_1$ -Achse: Spurpunkt S<sub>1</sub>(d/a|0|0) bei a≠0, kein Spurpunkt S<sub>1</sub> bei a=0  $x_2$ -Achse: Spurpunkt S<sub>2</sub>(0|d/b|0) bei b≠0, kein Spurpunkt S<sub>2</sub> bei b=0  $x_3$ -Achse: Spurpunkt S<sub>3</sub>(0|0|d/c) bei c≠0, kein Spurpunkt S<sub>3</sub> bei c=0.

Besitzt die Ebene keinen Spurpunkt auf einer Koordinatenachse, so ist sie zu dieser Achse (bzw. zu diesen Achsen, d.h. einer Grundebene des Koordinatensystems) parallel.

III. Wir berechnen zunächst Ebenengleichung in Koordinatenform. Als Kreuzprodukt der Spannvektoren ergibt sich der Normalenvektor der Ebene E:

 $\overline{\phantom{a}}$  $\overline{\phantom{a}}$  $\overline{\phantom{a}}$ J  $\backslash$  $\mathsf{I}$  $\mathbf{r}$  $\mathsf{I}$ l ſ − − =  $\overline{\phantom{a}}$  $\overline{\phantom{a}}$  $\overline{\phantom{a}}$ J  $\backslash$  $\mathsf{I}$  $\mathbf{r}$  $\mathsf{I}$ l ſ − − ×  $\overline{\phantom{a}}$  $\overline{\phantom{a}}$  $\overline{\phantom{a}}$ J  $\backslash$  $\mathsf{I}$  $\mathbf{r}$  $\mathsf{I}$ l ſ  $\frac{1}{n}$  = 1 2 2 0 1 1 2 1 0  $n = |1| \times |-1| = |2|$ .

Durch Skalarmultiplikation erhalten wir die gesuchte Koordinatengleichung:

 $E: \begin{array}{c|c|c|c|c|c} 2 & \cdot & x = & 2 & \cdot & 0 & \Leftrightarrow \end{array}$  $\overline{\phantom{a}}$  $\overline{\phantom{a}}$  $\overline{\phantom{a}}$ J  $\backslash$  $\mathsf{I}$  $\mathbf{r}$  $\mathbf{I}$ l − ⋅  $\overline{\phantom{a}}$  $\overline{\phantom{a}}$  $\overline{\phantom{a}}$ J  $\backslash$  $\mathsf{I}$  $\mathbf{r}$  $\mathbf{I}$ l ſ − −  $\cdot x =$  $\overline{\phantom{a}}$  $\overline{\phantom{a}}$  $\overline{\phantom{a}}$ J  $\backslash$  $\mathsf{I}$  $\mathbf{r}$  $\mathbf{I}$ l ſ −  $\left\lfloor -2 \right\rceil \right\rfloor$  -> 0 0 2 1 2 2 1 2 2  $x = | 2 | \cdot | 0 | \Leftrightarrow E: -2x_1 + 2x_2 - x_3 = 4.$ 

IV. Berechnung der Spurpunkte: Spurpunkte  $S_1$ ,  $S_2$ ,  $S_3$  als Schnittpunkte einer Ebene mit den  $x_1$ -, x<sub>2</sub>-, x<sub>3</sub>-Koordinatenachsen zeichnen sich also dadurch aus, dass je zwei Koordinaten eines Spurpunktes den Wert 0 besitzen. Die dritte Koordinate ermitteln wir aus der Ebenengleichung E:  $-2x_1 + 2x_2 - x_3 = 4$  durch jeweilige Division der Zahl der rechten Seite der Koordinatenform mit dem Koeffizienten der x<sub>1</sub>-, x<sub>2</sub>-, x<sub>3</sub>-Koordinate, sofern möglich; also:

 $x_1$ -Achse:  $x_1 = 4$ :(-2) = -2 => Spurpunkt S<sub>1</sub>(-2|0|0)  $x_2$ -Achse:  $x_2 = 4:2 = 2 \Rightarrow$  Spurpunkt S<sub>2</sub>(0|2|0)  $x_3$ -Achse:  $x_3 = 4$ :(-1) = -4 => S<sub>3</sub>(0|0|-4)

Wir erhalten die gesuchten Spurpunkte S<sub>1</sub>(-2|0|0), S<sub>2</sub>(0|2|0), S<sub>3</sub>(0|0|-4) auf der x<sub>1</sub>-, x<sub>2</sub>- bzw. x<sub>3</sub>-Koordinatenachse.

V. Der Ebenenausschnitt stellt sich als Dreieck der Spurpunkte dar:

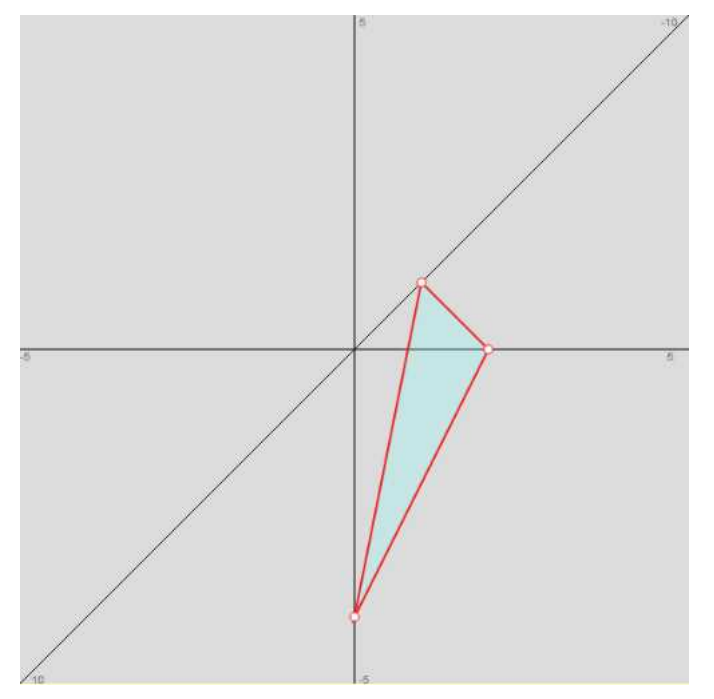

www.michael-buhlmann.de / 12.2015 / Aufgabe 171